## **Other Exits Supported by Adabas**

Other user exits supported by Adabas include the following:

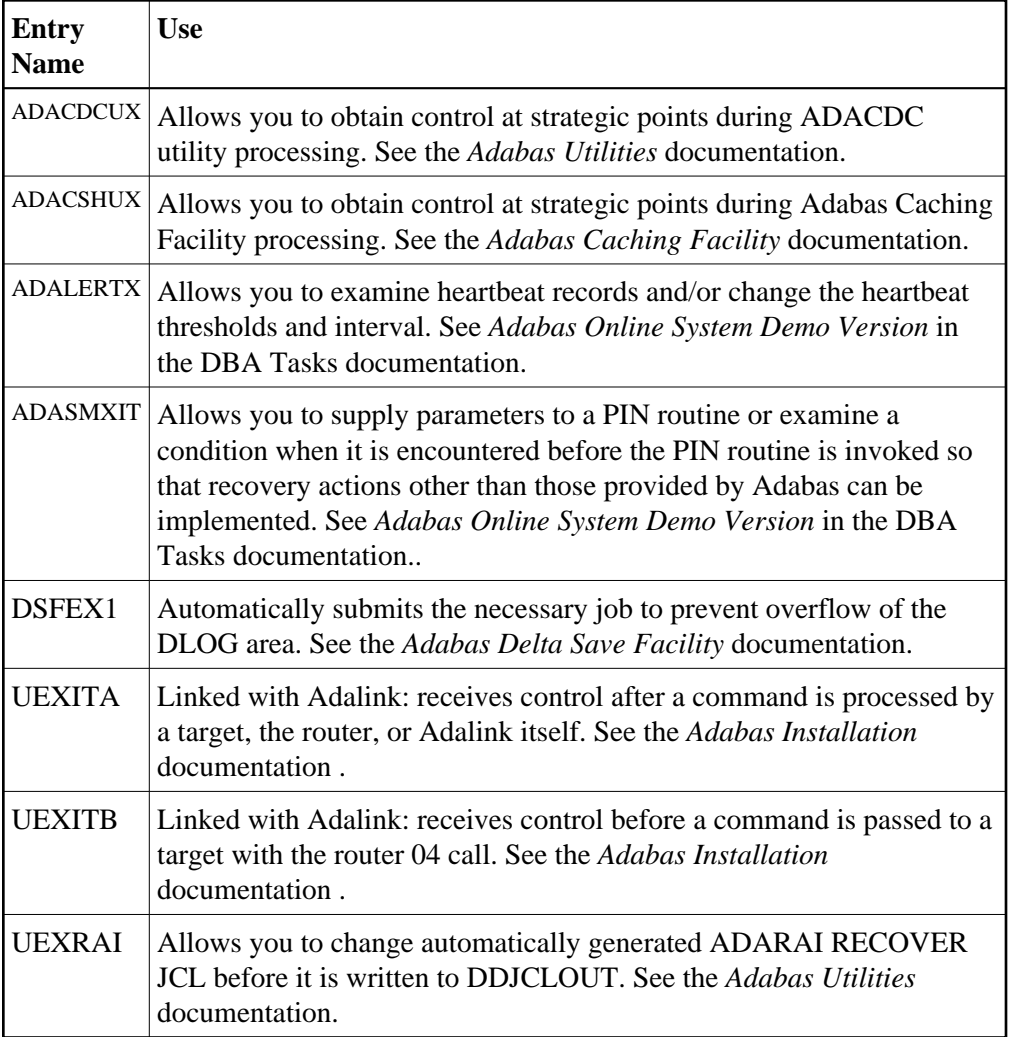